## **Information for compliance with Commission Regulation 801/2013**

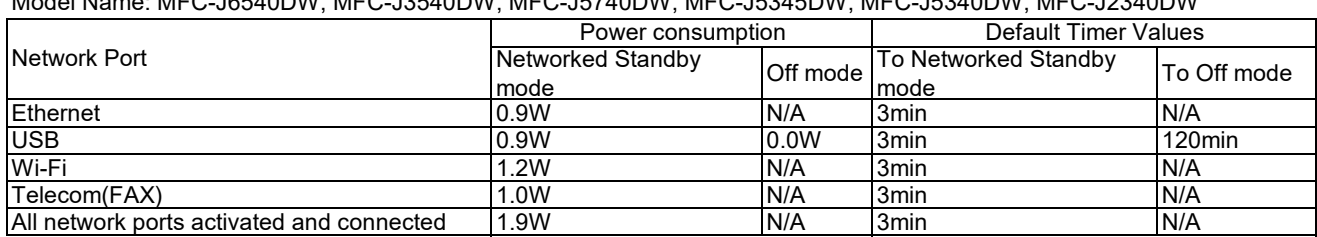

Model Name: MFC-J6540DW, MFC-J3540DW, MFC-J5740DW, MFC-J5345DW, MFC-J5340DW, MFC-J2340DW

## **How to enable/disable Wireless LAN**

To turn on or off the wireless network connection, press **Settings** > **Network** > **Network I/F** > **Wired LAN** or **WLAN (Wi-Fi)**.